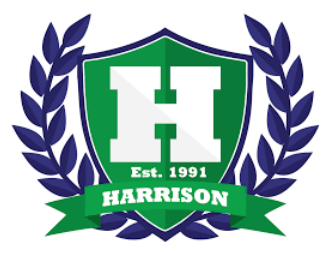

\_

## **Digital Learning**

**Login Information & Technology Support**

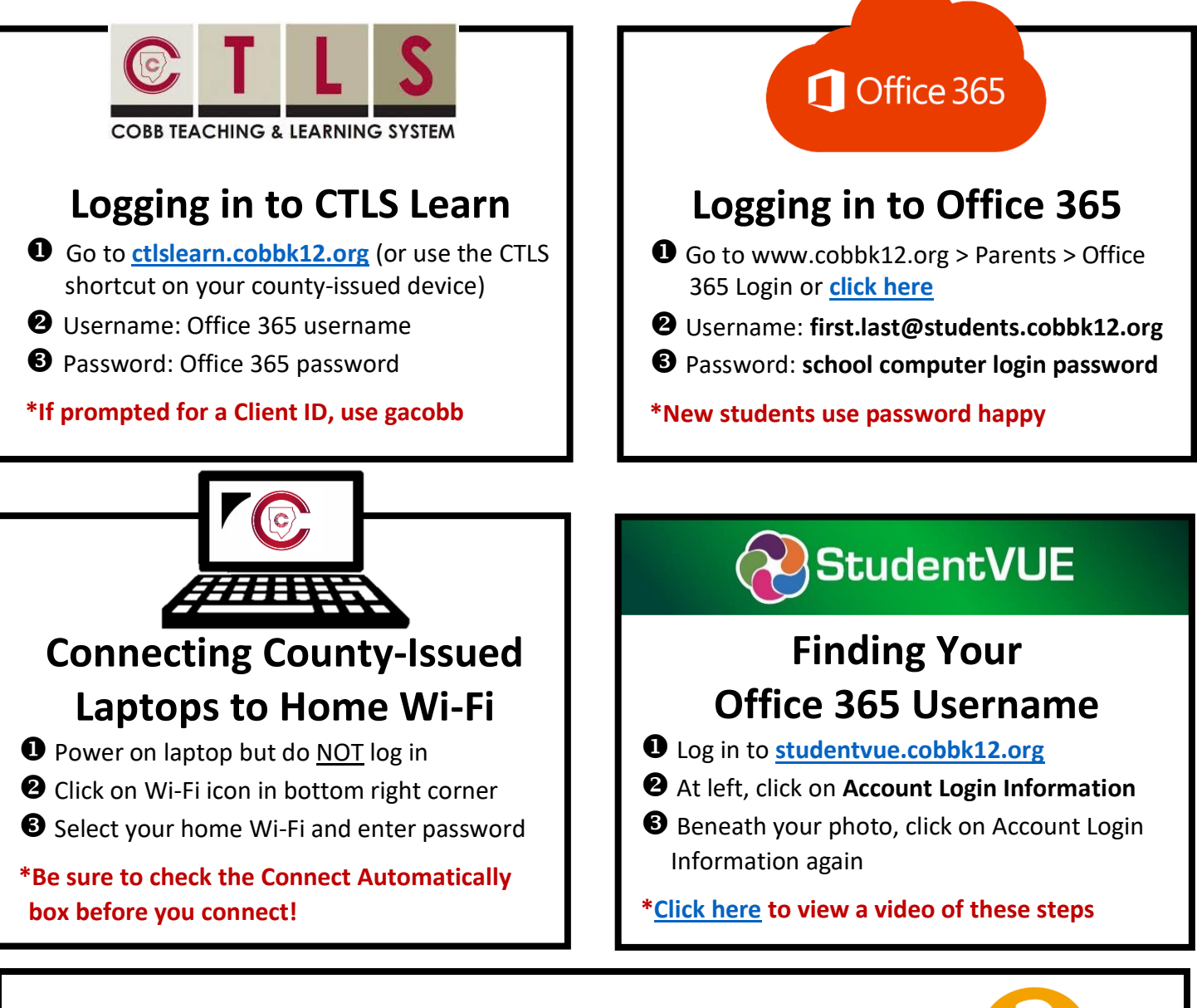

## **Can't Remember Your Password?**

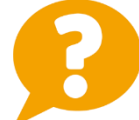

Are you logging in to the correct CCSD portal (*see links above*)

**2** To request a password reset, please email the Student Name, Student Number and Birthday- ex. 01-02-2002) to: [EMILY.MCGINNIS@cobbk12.org](mailto:EMILY.MCGINNIS@cobbk12.org)